## **Build your ABS strategy**

## A CHECKLIST FOR ACADEMIC RESEARCHERS

Use this checklist **before** engaging in the ABS process or any negotiations on benefit-sharing. It should help to **define what should** be covered by your ABS permit and benefit-sharing agreement.

This checklist does not constitute legal advice and cannot be used as a substitute for such advice.

## Suggestions on how to use this checklist:

- 1. Read this checklist **before** you start developing a new grant/project proposal.
- 2. Put a line through anything which you have thought about and consider irrelevant for you.
- 3. Tick the boxes as you go if they are relevant to you and/or have been addressed.
- 4. Highlight items e.g. using different colours, to identify their relative levels of importance. Clearly mark those items which are essential to your proposed research project.

## Let's begin!

Start with ABS before your research project officially begins.

You need time! It can take anywhere from several weeks through to many months to finalise negotiations about benefit-sharing and obtain an ABS permit.

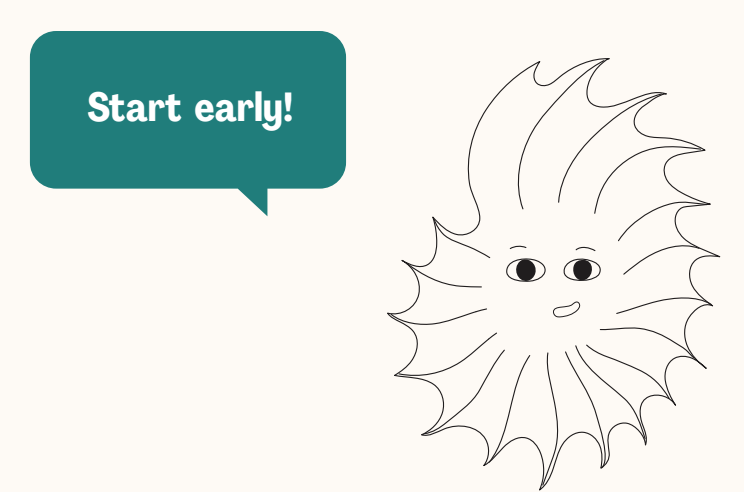

Waiting to start with the ABS process until after your project funding has been approved can lead to long delays!

ABS applies to basic and non-commercial research. That means that academic researchers need to be prepared for the ABS process.